## Tabs

Version 3

Published 11/17/2020 7:44 PM by CoLab Support Last updated 11/25/2020 8:37 PM by CoLab Support

## **Tabs**

The tabs across the top will help you navigate. The most important tabs to focus on are: Summary, Reports, Filters and at times Analysis. Additional tabs are for further analysis. You may find this helpful and it can be done with additional learning. Tool variables, analysis or even custom analysis are possibilities with support.

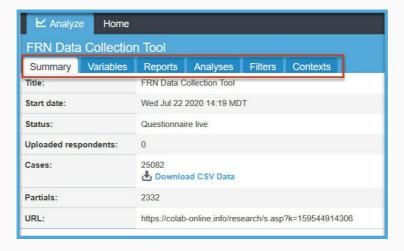

## **Summary Tab**

- . Summary Tab displays the tool start date, status, partial entries, if permission, access to the raw data in the CSV Data, and the live URL link.
- A reminder that you are responsible for data once it has left the platform. See the Terms of Use agreement for more information.

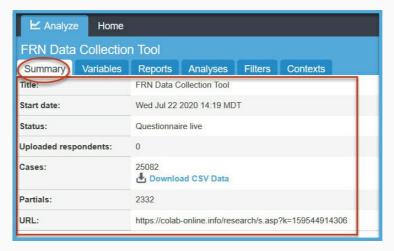

Variables Tab

Reports Tab

**Analysis Tab** 

Filters Tab